#### **EPIC-5537**

AMD Geode LX800 Processors Onboard DDR333 Memory Up to 24-bit Single Channel LVDS 4 USB 2.0 / 2 COMs / 1 IDE/

1 SATAII/ 1 CompactFlash/ 8-bit Digital I/O

EPIC-5537 Manual Rev.A 3rd Ed. January 2010

# Copyright Notice

This document is copyrighted, 2009. All rights are reserved. The original manufacturer reserves the right to make improvements to the products described in this manual at any time without notice.

No part of this manual may be reproduced, copied, translated, or transmitted in any form or by any means without the prior written permission of the original manufacturer. Information provided in this manual is intended to be accurate and reliable. However, the original manufacturer assumes no responsibility for its use, or for any infringements upon the rights of third parties that may result from its use.

The material in this document is for product information only and is subject to change without notice. While reasonable efforts have been made in the preparation of this document to assure its accuracy, AAEON assumes no liabilities resulting from errors or omissions in this document, or from the use of the information contained herein.

AAEON reserves the right to make changes in the product design without notice to its users.

## Acknowledgments

All other products' name or trademarks are properties of their respective owners.

- Award is a trademark of Award Software International, Inc.
- CompactFlash<sup>™</sup> is a trademark of the Compact Flash Association.
- AMD, the AMD Arrow logo and combinations thereof are trademarks of Advanced Micro Devices, Inc.
- Microsoft Windows<sup>®</sup> is a registered trademark of Microsoft Corp.
- ITE is a trademark of Integrated Technology Express, Inc.
- IBM, PC/AT, PS/2, and VGA are trademarks of International Business Machines Corporation.

All other product names or trademarks are properties of their respective owners.

# Packing List

Before you begin installing your card, please make sure that the following materials have been shipped:

- 1 9657666600 Jumper Cap
- 1 9681945700 Cable Kit
  - > 1709070500 SATA Cable, 7 Pitch, 1.27mm,

50cm

- > 1700060152 Keyboard/Mouse Cable, Length 15cm
- 1 EPIC-5537 CPU Card
- 1 Quick Installation Guide
- 1 CD-ROM for manual (in PDF format) and drivers

If any of these items should be missing or damaged, please contact your distributor or sales representative immediately.

### Contents

#### **Chapter 1 General Information**

| 1.1 Introduction   | 1-2 |
|--------------------|-----|
| 1.2 Features       | 1-3 |
| 1.3 Specifications | 1-4 |

| 2.1 Safety Precautions                               | 2-2  |
|------------------------------------------------------|------|
| 2.2 Location of Connectors and Jumpers               | 2-3  |
| 2.3 Mechanical Drawing                               | 2-5  |
| 2.4 List of Jumpers                                  | 2-7  |
| 2.5 List of Connectors                               | 2-7  |
| 2.6 Setting Jumpers                                  | 2-9  |
| 2.7 CMOS Clear Selection (JP1)                       | 2-10 |
| 2.8 COM2 +5V/Ring Selection (JP2)                    | 2-10 |
| 2.9 TTL/ LVDS Clock, LCD Power Shift Selection (JP3) | 2-10 |
| 2.10 Power Selection (CN1)                           | 2-10 |
| 2.11 Power Wafer (Line-in) (CN2)                     | 2-10 |
| 2.12 CompactFlash Connector (CN3)                    | 2-11 |
| 2.13 IDE Connector (CN4)                             | 2-11 |
| 2.14 LAN Connector (CN5, CN6)                        | 2-12 |
| 2.15 Digital I/O Connector (CN7)                     | 2-12 |
| 2.16 PCI-104 Connector (CN8)                         | 2-12 |
| 2.17 PC/104 Connector (CN9)                          | 2-12 |

| 2.18 Keyboard, Mouse Connector (CN10) | . 2-12 |
|---------------------------------------|--------|
| 2.19 Fan Connector (CN11)             | . 2-13 |
| 2.20 COM1 Connector (Up) (CN12)       | . 2-13 |
| 2.21 COM2 Connector (Down) (CN13)     | . 2-13 |
| 2.22 SATA Connector (CN14)            | . 2-13 |
| 2.23 TFT LCD Connector (CN15)         | . 2-14 |
| 2.24 LVDS Connector (CN16)            | . 2-15 |
| 2.25 VGA Connector (CN17)             | . 2-17 |
| 2.26 Audio Connector (CN18)           | . 2-17 |
| 2.27 USB Connector (CN20)             | . 2-18 |
| 2.28 USB Connector (CN21)             | . 2-18 |

#### Chapter 3 Award BIOS Setup

| 3.1 System Test and Initialization | 3-2 |
|------------------------------------|-----|
| 3.2 Award BIOS Setup               | 3-3 |

#### Chapter 4 Driver Installation

| 4.1 Software Drivers                    | . 4-2 |
|-----------------------------------------|-------|
| 4.2 Necessary to know                   | . 4-3 |
| 4.3 Installing VGA Driver               | . 4-4 |
| 4.4 Installing AES Driver               | . 4-5 |
| 4.5 Installing PCI to ISA Bridge Driver | . 4-6 |
| 4.6 Installing Ethernet Driver          | . 4-7 |
| 4.7 Installing AMD Audio Driver         | . 4-8 |
| 4.8 Installing Realtek Audio Driver     | . 4-9 |
| 4.9 Installing VRAID Driver             | . 4-9 |

#### Appendix A Programming The Watchdog Timer

| A.1 | Programming | A | 2 |
|-----|-------------|---|---|
|-----|-------------|---|---|

#### Appendix B I/O Information

| B.1 I/O Address Map                       | .B-2 |
|-------------------------------------------|------|
| B.2 1 <sup>st</sup> MB Memory Address Map | .B-3 |
| B.3 IRQ Mapping Chart                     | .B-4 |
| B.4 DMA Channel Assignments               | .B-4 |

#### **Appendix C Mating Connector**

| C.1 List of Mating Connectors | and Cables C-2 |
|-------------------------------|----------------|
|-------------------------------|----------------|

# Chapter

# General Information

Chapter 1 General Information 1-1

#### 1.1 Introduction

AAEON announces a brand new EPIC Board-EPIC-5537, designed to fit in diverse applications that demand for fitting in different space limitations and high performance.

EPIC-5537 accommodates onboard AMD Geode LX 800 processor and the Front Side Bus is 500MHz. This model features DDR 333 and system memory is to 256MB (optional 512MB). Moreover, EPIC-5537 adopts AMD LX series + CS5536 as its chipset.

In addition, EPIC-5537 deploys Intel 82551ER 10/100Base-TX chip and features two RJ-45 ports onboard to display the transcendent performance of network connections. This new EPIC Express Board configures an AMD LX series + TI SN75LVDS83 display chipset to support CRT/LCD simultaneous/ dual view displays.

In addition to the PC/104+ expansion, EPIC-5537 also features one EIDE, one SATA, one Type II CompactFlash for the storage and four USB 2.0 ports, two COM ports, 8-bit Digital I/O for flexible I/O expansion. EPIC-5537 is an excellent choice for your vital applications.

#### 1.2 Features

- Onboard AMD Geode LX 800 Processor
- AMD LX 800 + CS5536 Chipset
- Onboard DDR333 Memory 256MB (Optional 512MB)
- 10/100Base-TX Ethernet x 2
- CRT & Up to 24-bit Single Channel LVDS
- AC97 2.0 Code 2CH Audio
- SATA x 1, EIDE x 1, CompactFlash x 1
- USB2.0 x 4, COM x 2, 8-bit Digital I/O
- PC/104+ Expansion
- +5V Only Operation, AT Power Type

#### **1.3 Specifications**

| System |
|--------|
|--------|

| 033 | oystem                |                                   |  |  |
|-----|-----------------------|-----------------------------------|--|--|
| •   | CPU                   | Onboard AMD Geode LX 800          |  |  |
|     |                       | (500MHz) processor                |  |  |
| •   | System Memory         | Onboard DDR333-256MB              |  |  |
|     |                       | (Optional 512MB)                  |  |  |
| •   | Chipset               | AMD LX 800 + CS5536               |  |  |
| •   | I/O Chipset           | SMSC SCH3112                      |  |  |
| •   | Ethernet              | Intel 82551ER (Intel 82551IT for  |  |  |
|     |                       | WiTAS series products),           |  |  |
|     |                       | 10/100Base-TX, RJ-45 x 2          |  |  |
| •   | BIOS                  | Award Plug & Play BIOS –          |  |  |
|     |                       | 1 MB ROM                          |  |  |
| •   | Watchdog Timer        | Generates a time-out system reset |  |  |
| •   | H/W status monitoring | Supports power supply voltage     |  |  |
|     |                       | and temperature monitoring        |  |  |
| •   | Expansion Interface   | PC/104+ (PCI-104 + PC/104)        |  |  |
| •   | Battery               | Lithium battery                   |  |  |
| •   | Power Requirement     | +5V only, AT                      |  |  |
| •   | Operating Temperature | 32°F~140°F (0°C~60°C), Optional:  |  |  |
|     |                       | -4°F~158°F (-20°C~70°C) (for      |  |  |
|     |                       | WiTAS series products)            |  |  |
| •   | Storage Temperature   | -40°F~176°F (-40°C~80°C)          |  |  |
| •   | Operating Humidity    | 0%~90% relative humidity,         |  |  |
|     |                       |                                   |  |  |

Chapter 1 General Information 1-4

|     | EPIC Board             | EPIC-5537                         |
|-----|------------------------|-----------------------------------|
|     |                        | non-condensing                    |
| •   | Board Size             | 4.53"(L) x 6.5" (W)               |
|     |                        | (115mm x 165mm)                   |
| •   | Gross Weight           | 1.2 lb (0.5kg)                    |
| Dis | play: Support: CRT/LCD | simultaneous/ dual view displays  |
| •   | Chipset                | AMD LX series + TI                |
|     |                        | SN75LVDS83                        |
| •   | Memory                 | Shared system memory up to        |
|     |                        | 254MB                             |
| •   | Resolutions            | Up to 1920 x 1440 @ 24bpp         |
|     |                        | colors for CRT; Up to 1600 x      |
|     |                        | 1200 @ 24bpp colors for LCD       |
| •   | LCD Interface          | Up to 24-bit single channel       |
|     |                        | LVDS/ TTL LCD (configured by      |
|     |                        | manufacturer)                     |
| I/O |                        |                                   |
| •   | Storage                | EIDE x 1 (UDMA100 for two         |
|     |                        | devices), SATA x 1, Type II       |
|     |                        | CompactFlash x 1                  |
| •   | Serial Port            | RS-232 x 2                        |
| •   | USB                    | USB 2.0 x 4                       |
| •   | PS/2 Port              | Keyboard + Mouse x 1              |
| •   | Digital I/O            | Supports 8-bit (Programmable)     |
| •   | Audio                  | Line-in, Line-out, Mic-in & CD-in |

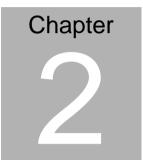

# Quick Installation Guide

#### Notice:

The Quick Installation Guide is derived from Chapter 2 of user manual. For other chapters and further installation instructions, please refer to the user manual CD-ROM that came with the product.

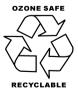

Part No. 2007553712 Printed in Taiwan January 2010

#### 2.1 Safety Precautions

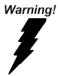

Always completely disconnect the power cord from your board whenever you are working on it. Do not make connections while the power is on, because a sudden rush of power can damage sensitive electronic components.

Caution!

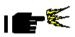

Always ground yourself to remove any static charge before touching the board. Modern electronic devices are very sensitive to static electric charges. Use a grounding wrist strap at all times. Place all electronic components on a static-dissipative surface or in a static-shielded bag when they are not in the chassis

#### 2.2 Location of Connectors and Jumpers

#### **Component Side**

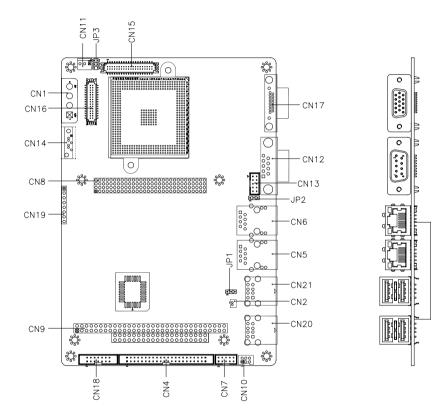

#### Solder Side

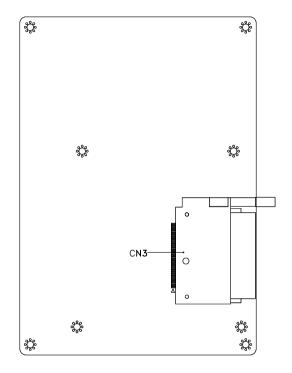

#### 2.3 Mechanical Drawing

#### **Component Side**

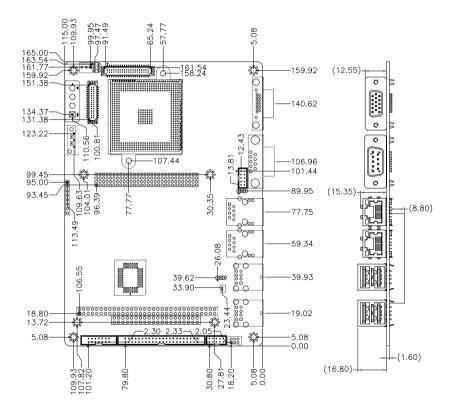

#### Solder Side

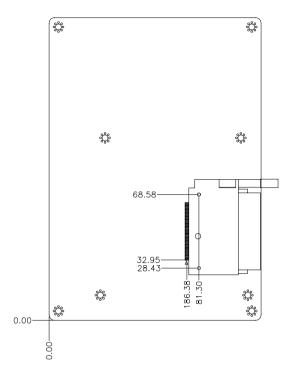

#### 2.4 List of Jumpers

The board has a number of jumpers that allow you to configure your system to suit your application.

The table below shows the function of each of the board's jumpers:

| Label | Function                 |
|-------|--------------------------|
| JP1   | Clear CMOS               |
| JP2   | COM2 RING /+5V Selection |

#### Jumpers

#### 2.5 List of Connectors

The board has a number of connectors that allow you to configure your system to suit your application. The table below shows the function of each board's connectors:

#### Connectors

| Label | Function                |
|-------|-------------------------|
| CN1   | Power Connector         |
| CN2   | Battery wafer           |
| CN3   | Compact Flash Connector |
| CN4   | Primary EIDE Connector  |
| CN5   | Ethernet Connector1     |
| CN6   | Ethernet Connector2     |
| CN7   | Digital I/O Connector   |

| CN8  | PCI-104 Connector        |
|------|--------------------------|
| CN9  | PC-104 Connector         |
| CN10 | Keyboard/Mouse Connector |
| CN11 | System FAN Connector     |
| CN12 | COM1 Connector           |
| CN13 | COM2 Connector           |
| CN14 | SATA Connector           |
| CN15 | TFT LCD Connector        |
| CN16 | LVDS Connector           |
| CN17 | VGA Connector            |
| CN18 | Audio Connector          |
| CN19 | CPLD Download header     |
| CN20 | USB Connector1           |
| CN21 | USB Connector2           |

#### 2.6 Setting Jumpers

You configure your card to match the needs of your application by setting jumpers. A jumper is the simplest kind of electric switch. It consists of two metal pins and a small metal clip (often protected by a plastic cover) that slides over the pins to connect them. To "close" a jumper you connect the pins with the clip.

To "open" a jumper you remove the clip. Sometimes a jumper will have three pins, labeled 1, 2 and 3. In this case you would connect either pins 1 and 2 or 2 and 3.

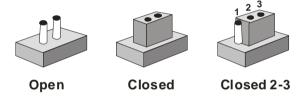

A pair of needle-nose pliers may be helpful when working with jumpers.

If you have any doubts about the best hardware configuration for your application, contact your local distributor or sales representative before you make any change.

Generally, you simply need a standard cable to make most connections.

#### 2.7 CMOS Clear Selection (JP1)

| JP1 | Function         |  |
|-----|------------------|--|
| 1-2 | Normal (Default) |  |
| 2-3 | Clear CMOS       |  |

#### 2.8 COM2 +5V/Ring Selection (JP2)

| JP2 | Function       |
|-----|----------------|
| 1-2 | +5V            |
| 2-3 | Ring (Default) |

#### 2.9 TTL/LVDS Clock, LCD Power Shift Selection (JP3)

| JP3 | Function                 |
|-----|--------------------------|
| 1-3 | Normal Clock (Default)   |
| 3-5 | Inverse Clock            |
| 2-4 | +5V For CN15             |
| 4-6 | +3.3V For CN15 (Default) |

#### 2.10 Power Selection (CN1)

| Pin | Signal |  |
|-----|--------|--|
| 1   | NC     |  |
| 2   | GND    |  |
| 3   | GND    |  |
| 4   | +5V    |  |

#### 2.11 Power Wafer (Line-in) (CN2)

| Pin | Signal              |  |
|-----|---------------------|--|
| 1   | Battery Power (+3V) |  |
| 2   | GND                 |  |

#### 2.12 CompactFlash Connector (CN3)

Standard Compact Flash Connector

#### 2.13 IDE Connector (CN4)

| 1         IDERST         2         GND           3         PID7         4         PID8           5         PID6         6         PID9           7         PID5         8         PID10           9         PID4         10         PID11           11         PID3         12         PID12           13         PID2         14         PID13           15         PID1         16         PID14           17         PID0         18         PID15           19         GND         20         NC           21         PDREQ         22         GND           23         PIOW#         24         GND           25         PIOR#         26         GND           27         PRDY         28         Pull 330R to GND           29         PACK#         30         GND           31         PIRQ14         32         NC           33         PPDA1         34         ATA66_DET           35         PPDA0         36         PPDA2           37         PPCS1#         38         PPCS3#           39         HDLED#         40< | Pin | Signal | Pin | Signal           |
|----------------------------------------------------------------------------------------------------|-----|--------|-----|------------------|
| 5         PID6         6         PID9           7         PID5         8         PID10           9         PID4         10         PID11           11         PID3         12         PID12           13         PID2         14         PID13           15         PID1         16         PID14           17         PID0         18         PID15           19         GND         20         NC           21         PDREQ         22         GND           23         PIOW#         24         GND           25         PIOR#         26         GND           27         PRDY         28         Pull 330R to GND           29         PACK#         30         GND           31         PIRQ14         32         NC           33         PPDA1         34         ATA66_DET           35         PPDA0         36         PPDA2           37         PPCS1#         38         PPCS3#           39         HDLED#         40         GND           41         +5V         42         +5V                                       | 1   | IDERST | 2   | GND              |
| 7         PID5         8         PID10           9         PID4         10         PID11           11         PID3         12         PID12           13         PID2         14         PID13           15         PID1         16         PID14           17         PID0         18         PID15           19         GND         20         NC           21         PDREQ         22         GND           23         PIOW#         24         GND           25         PIOR#         26         GND           27         PRDY         28         Pull 330R to GND           29         PACK#         30         GND           31         PIRQ14         32         NC           33         PPDA1         34         ATA66_DET           35         PPDA0         36         PPDA2           37         PPCS1#         38         PPCS3#           39         HDLED#         40         GND           41         +5V         42         +5V                                                                                       | 3   | PID7   | 4   | PID8             |
| 9         PID4         10         PID11           11         PID3         12         PID12           13         PID2         14         PID13           15         PID1         16         PID14           17         PID0         18         PID15           19         GND         20         NC           21         PDREQ         22         GND           23         PIOW#         24         GND           25         PIOR#         26         GND           27         PRDY         28         Pull 330R to GND           29         PACK#         30         GND           31         PIRQ14         32         NC           33         PPDA1         34         ATA66_DET           35         PPDA0         36         PPDA2           37         PPCS1#         38         PPCS3#           39         HDLED#         40         GND           41         +5V         42         +5V                                                                                                    | 5   | PID6   | 6   | PID9             |
| 11       PID3       12       PID12         13       PID2       14       PID13         15       PID1       16       PID14         17       PID0       18       PID15         19       GND       20       NC         21       PDREQ       22       GND         23       PIOW#       24       GND         25       PIOR#       26       GND         27       PRDY       28       Pull 330R to GND         29       PACK#       30       GND         31       PIRQ14       32       NC         33       PPDA1       34       ATA66_DET         35       PPDA0       36       PPDA2         37       PPCS1#       38       PPCS3#         39       HDLED#       40       GND         41       +5V       42       +5V                                                                                                    | 7   | PID5   | 8   | PID10            |
| 13       PID2       14       PID13         15       PID1       16       PID14         17       PID0       18       PID15         19       GND       20       NC         21       PDREQ       22       GND         23       PIOW#       24       GND         25       PIOR#       26       GND         27       PRDY       28       Pull 330R to GND         29       PACK#       30       GND         31       PIRQ14       32       NC         33       PPDA1       34       ATA66_DET         35       PPDA0       36       PPDA2         37       PPCS1#       38       PPCS3#         39       HDLED#       40       GND         41       +5V       42       +5V                                                                                                    | 9   | PID4   | 10  | PID11            |
| 15       PID1       16       PID14         17       PID0       18       PID15         19       GND       20       NC         21       PDREQ       22       GND         23       PIOW#       24       GND         25       PIOR#       26       GND         27       PRDY       28       Pull 330R to GND         29       PACK#       30       GND         31       PIRQ14       32       NC         33       PPDA1       34       ATA66_DET         35       PPDA0       36       PPDA2         37       PPCS1#       38       PPCS3#         39       HDLED#       40       GND         41       +5V       42       +5V                                                                                                    | 11  | PID3   | 12  | PID12            |
| 17       PID0       18       PID15         19       GND       20       NC         21       PDREQ       22       GND         23       PIOW#       24       GND         25       PIOR#       26       GND         27       PRDY       28       Pull 330R to GND         29       PACK#       30       GND         31       PIRQ14       32       NC         33       PPDA1       34       ATA66_DET         35       PPDA0       36       PPDA2         37       PPCS1#       38       PPCS3#         39       HDLED#       40       GND         41       +5V       42       +5V                                                                                                    | 13  | PID2   | 14  | PID13            |
| 19       GND       20       NC         21       PDREQ       22       GND         23       PIOW#       24       GND         25       PIOR#       26       GND         27       PRDY       28       Pull 330R to GND         29       PACK#       30       GND         31       PIRQ14       32       NC         33       PPDA1       34       ATA66_DET         35       PPDA0       36       PPDA2         37       PPCS1#       38       PPCS3#         39       HDLED#       40       GND         41       +5V       42       +5V                                                                                                    | 15  | PID1   | 16  | PID14            |
| 21       PDREQ       22       GND         23       PIOW#       24       GND         25       PIOR#       26       GND         27       PRDY       28       Pull 330R to GND         29       PACK#       30       GND         31       PIRQ14       32       NC         33       PPDA1       34       ATA66_DET         35       PPDA0       36       PPDA2         37       PPCS1#       38       PPCS3#         39       HDLED#       40       GND         41       +5V       42       +5V                                                                                                    | 17  | PID0   | 18  | PID15            |
| 23       PIOW#       24       GND         25       PIOR#       26       GND         27       PRDY       28       Pull 330R to GND         29       PACK#       30       GND         31       PIRQ14       32       NC         33       PPDA1       34       ATA66_DET         35       PPDA0       36       PPDA2         37       PPCS1#       38       PPCS3#         39       HDLED#       40       GND         41       +5V       42       +5V                                                                                                    | 19  | GND    | 20  | NC               |
| 25       PIOR#       26       GND         27       PRDY       28       Pull 330R to GND         29       PACK#       30       GND         31       PIRQ14       32       NC         33       PPDA1       34       ATA66_DET         35       PPDA0       36       PPDA2         37       PPCS1#       38       PPCS3#         39       HDLED#       40       GND         41       +5V       42       +5V                                                                                                    | 21  | PDREQ  | 22  | GND              |
| 27         PRDY         28         Pull 330R to GND           29         PACK#         30         GND           31         PIRQ14         32         NC           33         PPDA1         34         ATA66_DET           35         PPDA0         36         PPDA2           37         PPCS1#         38         PPCS3#           39         HDLED#         40         GND           41         +5V         42         +5V                                                                                                    | 23  | PIOW#  | 24  | GND              |
| 29       PACK#       30       GND         31       PIRQ14       32       NC         33       PPDA1       34       ATA66_DET         35       PPDA0       36       PPDA2         37       PPCS1#       38       PPCS3#         39       HDLED#       40       GND         41       +5V       42       +5V                                                                                                    | 25  | PIOR#  | 26  | GND              |
| 31         PIRQ14         32         NC           33         PPDA1         34         ATA66_DET           35         PPDA0         36         PPDA2           37         PPCS1#         38         PPCS3#           39         HDLED#         40         GND           41         +5V         42         +5V                                                                                                    | 27  | PRDY   | 28  | Pull 330R to GND |
| 33         PPDA1         34         ATA66_DET           35         PPDA0         36         PPDA2           37         PPCS1#         38         PPCS3#           39         HDLED#         40         GND           41         +5V         42         +5V                                                                                                    | 29  | PACK#  | 30  | GND              |
| 35         PPDA0         36         PPDA2           37         PPCS1#         38         PPCS3#           39         HDLED#         40         GND           41         +5V         42         +5V                                                                                                    | 31  | PIRQ14 | 32  | NC               |
| 37         PPCS1#         38         PPCS3#           39         HDLED#         40         GND           41         +5V         42         +5V                                                                                                    | 33  | PPDA1  | 34  | ATA66_DET        |
| 39         HDLED#         40         GND           41         +5V         42         +5V                                                                                                    | 35  | PPDA0  | 36  | PPDA2            |
| 41 +5V 42 +5V                                                                                                    | 37  | PPCS1# | 38  | PPCS3#           |
|                                                                                                    | 39  | HDLED# | 40  | GND              |
| 43 GND 44 NC                                                                                                    | 41  | +5V    | 42  | +5V              |
|                                                                                                    | 43  | GND    | 44  | NC               |

#### 2.14 LAN Connector (CN5, CN6)

Standard RJ-45 LAN connector

#### 2.15 Digital I/O Connector (CN7)

#### Address: 800H

| Pin | Signal | Bit | SMSC 3112 Pin |  |
|-----|--------|-----|---------------|--|
| 1   | DIO 1  | 0   | 85            |  |
| 2   | DIO_2  | 1   | 86            |  |
| 3   | DIO_3  | 2   | 96            |  |
| 4   | DIO_4  | 3   | 95            |  |
| 5   | DIO_5  | 4   | 87            |  |
| 6   | DIO_6  | 5   | 92            |  |
| 7   | DIO_7  | 6   | 89            |  |
| 8   | DIO_8  | 7   | 88            |  |
| 9   | +5V    |     |               |  |
| 10  | GND    |     |               |  |

#### 2.16 PCI-104 Connector (CN8)

Standard PCI-104 Connector

#### 2.17 PC/104 Connector (CN9)

Standard PC/104 Connector

#### 2.18 Keyboard, Mouse Connector (CN10)

| Pin | Name | Pin | Name          |
|-----|------|-----|---------------|
| 1   | KDAT | 2   | KCLK          |
| 3   | GND  | 4   | +5V with fuse |

|   | EPIC Board |   | E P I C - 5 5 3 7 |
|---|------------|---|-------------------|
|   |            |   |                   |
| 5 | MDAT       | 6 | MCLK              |

#### 2.19 Fan Connector (CN11)

| Pin | Signal          |  |
|-----|-----------------|--|
| 1   | GND             |  |
| 2   | FAN Power (+5V) |  |
| 3   | FAN_TAC         |  |

#### 2.20 COM1 Connector (Up) (CN12)

| Pin | Signal | Pin | Signal |
|-----|--------|-----|--------|
| 1   | DCD1   | 2   | RXD1   |
| 3   | TXD1   | 4   | DTR1   |
| 5   | GND    | 6   | DSR1   |
| 7   | RTS1   | 8   | CTS1   |
| 9   | RI1    |     |        |

#### 2.21 COM2 Connector (Down) (CN13)

| Pin | Signal   | Pin | Signal |
|-----|----------|-----|--------|
| 1   | DCD2     | 2   | RXD2   |
| 3   | TXD2     | 4   | DTR2   |
| 5   | GND      | 6   | DSR2   |
| 7   | RTS2     | 8   | CTS2   |
| 9   | +5V/ RI2 | 10  | NC     |

#### 2.22 SATA Connector (CN14)

Standard SATA Connector

#### 2.23 TFT LCD Connector (CN15)

#### For 18-bit TFT LCD

| 1       +5V       2       +5V         3       GND       4       GND         5       +3.3V       6       +3.3V         7       Backlight enable       8       GND         9       NC       10       NC         11       B0       12       B1         13       B2       14       B3         15       B4       16       B5         17       NC       18       NC         19       G0       20       G1         21       G2       22       G3         23       G4       24       G5         25       NC       26       NC         27       R0       28       R1         29       R2       30       R3         31       R4       32       R5         33       GND       34       GND         35       LCD CLOCK       36       LCD VSYNC         37       LCD DE       38       LCD HSYNC         39       NC       40       NC | Pin | Signal           | Pin | Signal    |
|----------------------------------------------------------------------------------------------------|-----|------------------|-----|-----------|
| 5       +3.3V       6       +3.3V         7       Backlight enable       8       GND         9       NC       10       NC         11       B0       12       B1         13       B2       14       B3         15       B4       16       B5         17       NC       18       NC         19       G0       20       G1         21       G2       22       G3         23       G4       24       G5         25       NC       26       NC         27       R0       28       R1         29       R2       30       R3         31       R4       32       R5         33       GND       34       GND         35       LCD CLOCK       36       LCD VSYNC         37       LCD DE       38       LCD HSYNC                                                                                                    | 1   | +5V              | 2   | +5V       |
| 7         Backlight enable         8         GND           9         NC         10         NC           11         B0         12         B1           13         B2         14         B3           15         B4         16         B5           17         NC         18         NC           19         G0         20         G1           21         G2         22         G3           23         G4         24         G5           25         NC         26         NC           27         R0         28         R1           29         R2         30         R3           31         R4         32         R5           33         GND         34         GND           35         LCD CLOCK         36         LCD VSYNC           37         LCD DE         38         LCD HSYNC                               | 3   | GND              | 4   | GND       |
| 9         NC         10         NC           11         B0         12         B1           13         B2         14         B3           15         B4         16         B5           17         NC         18         NC           19         G0         20         G1           21         G2         22         G3           23         G4         24         G5           25         NC         26         NC           27         R0         28         R1           29         R2         30         R3           31         R4         32         R5           33         GND         34         GND           35         LCD CLOCK         36         LCD VSYNC           37         LCD DE         38         LCD HSYNC                                                                                          | 5   | +3.3V            | 6   | +3.3V     |
| 11       B0       12       B1         13       B2       14       B3         15       B4       16       B5         17       NC       18       NC         19       G0       20       G1         21       G2       22       G3         23       G4       24       G5         25       NC       26       NC         27       R0       28       R1         29       R2       30       R3         31       R4       32       R5         33       GND       34       GND         35       LCD CLOCK       36       LCD VSYNC         37       LCD DE       38       LCD HSYNC                                                                                                    | 7   | Backlight enable | 8   | GND       |
| 13       B2       14       B3         15       B4       16       B5         17       NC       18       NC         19       G0       20       G1         21       G2       22       G3         23       G4       24       G5         25       NC       26       NC         27       R0       28       R1         29       R2       30       R3         31       R4       32       R5         33       GND       34       GND         35       LCD CLOCK       36       LCD VSYNC         37       LCD DE       38       LCD HSYNC                                                                                                    | 9   | NC               | 10  | NC        |
| 15       B4       16       B5         17       NC       18       NC         19       G0       20       G1         21       G2       22       G3         23       G4       24       G5         25       NC       26       NC         27       R0       28       R1         29       R2       30       R3         31       R4       32       R5         33       GND       34       GND         35       LCD CLOCK       36       LCD VSYNC         37       LCD DE       38       LCD HSYNC                                                                                                    | 11  | B0               | 12  | B1        |
| 17         NC         18         NC           19         G0         20         G1           21         G2         22         G3           23         G4         24         G5           25         NC         26         NC           27         R0         28         R1           29         R2         30         R3           31         R4         32         R5           33         GND         34         GND           35         LCD CLOCK         36         LCD VSYNC           37         LCD DE         38         LCD HSYNC                                                                                                    | 13  | B2               | 14  | B3        |
| 19       G0       20       G1         21       G2       22       G3         23       G4       24       G5         25       NC       26       NC         27       R0       28       R1         29       R2       30       R3         31       R4       32       R5         33       GND       34       GND         35       LCD CLOCK       36       LCD VSYNC         37       LCD DE       38       LCD HSYNC                                                                                                    | 15  | B4               | 16  | B5        |
| 21       G2       22       G3         23       G4       24       G5         25       NC       26       NC         27       R0       28       R1         29       R2       30       R3         31       R4       32       R5         33       GND       34       GND         35       LCD CLOCK       36       LCD VSYNC         37       LCD DE       38       LCD HSYNC                                                                                                    | 17  | NC               | 18  | NC        |
| 23       G4       24       G5         25       NC       26       NC         27       R0       28       R1         29       R2       30       R3         31       R4       32       R5         33       GND       34       GND         35       LCD CLOCK       36       LCD VSYNC         37       LCD DE       38       LCD HSYNC                                                                                                    | 19  | G0               | 20  | G1        |
| 25         NC         26         NC           27         R0         28         R1           29         R2         30         R3           31         R4         32         R5           33         GND         34         GND           35         LCD CLOCK         36         LCD VSYNC           37         LCD DE         38         LCD HSYNC                                                                                                    | 21  | G2               | 22  | G3        |
| 27         R0         28         R1           29         R2         30         R3           31         R4         32         R5           33         GND         34         GND           35         LCD CLOCK         36         LCD VSYNC           37         LCD DE         38         LCD HSYNC                                                                                                    | 23  | G4               | 24  | G5        |
| 29         R2         30         R3           31         R4         32         R5           33         GND         34         GND           35         LCD CLOCK         36         LCD VSYNC           37         LCD DE         38         LCD HSYNC                                                                                                    | 25  | NC               | 26  | NC        |
| 31         R4         32         R5           33         GND         34         GND           35         LCD CLOCK         36         LCD VSYNC           37         LCD DE         38         LCD HSYNC                                                                                                    | 27  | R0               | 28  | R1        |
| 33         GND         34         GND           35         LCD CLOCK         36         LCD VSYNC           37         LCD DE         38         LCD HSYNC                                                                                                    | 29  | R2               | 30  | R3        |
| 35         LCD CLOCK         36         LCD VSYNC           37         LCD DE         38         LCD HSYNC                                                                                                    | 31  | R4               | 32  | R5        |
| 37 LCD DE 38 LCD HSYNC                                                                                                    | 33  | GND              | 34  | GND       |
|                                                                                                    | 35  | LCD CLOCK        | 36  | LCD VSYNC |
| 39 NC 40 NC                                                                                                    | 37  | LCD DE           | 38  | LCD HSYNC |
|                                                                                                    | 39  | NC               | 40  | NC        |

#### For 24-bit TFT LCD

| Pin | Signal | Pin | Signal |
|-----|--------|-----|--------|
| 1   | +5V    | 2   | +5V    |
| 3   | GND    | 4   | GND    |

|    | EPIC Board       |    | E P I C - 5 5 3 7 |
|----|------------------|----|-------------------|
| 5  | +3.3V            | 6  | +3.3V             |
| 7  | Backlight enable | 8  | GND               |
| 9  | B0               | 10 | B1                |
| 11 | B2               | 12 | B3                |
| 13 | B4               | 14 | B5                |
| 15 | B6               | 16 | B7                |
| 17 | G0               | 18 | G1                |
| 19 | G2               | 20 | G3                |
| 21 | G4               | 22 | G5                |
| 23 | G6               | 24 | G7                |
| 25 | R0               | 26 | R1                |
| 27 | R2               | 28 | R3                |
| 29 | R4               | 30 | R5                |
| 31 | R6               | 32 | R7                |
| 33 | GND              | 34 | GND               |
| 35 | LCD CLOCK        | 36 | LCD VSYNC         |
| 37 | LCD DE           | 38 | LCD HSYNC         |
| 39 | NC               | 40 | NC                |

#### 2.24 LVDS Connector (CN16)

#### For 18-bit LVDS

| Signal           | Pin                                                                 | Signal                                                    |
|------------------|---------------------------------------------------------------------|-----------------------------------------------------------|
| Backlight enable | 2                                                                   | NC                                                        |
| LVDS Power       | 4                                                                   | GND                                                       |
| TX1CLK#          | 6                                                                   | TX1CLK                                                    |
| LVDS Power       | 8                                                                   | GND                                                       |
| TX1OUT#0         | 10                                                                  | TX1OUT0                                                   |
| TX1OUT#1         | 12                                                                  | TX1OUT1                                                   |
|                  | Backlight enable<br>LVDS Power<br>TX1CLK#<br>LVDS Power<br>TX1OUT#0 | Backlight enable2LVDS Power4TX1CLK#6LVDS Power8TX1OUT#010 |

|    | EPIC Board |    | E P I C - 5 5 3 7 |
|----|------------|----|-------------------|
|    |            |    |                   |
| 13 | TX1OUT#2   | 14 | TX1OUT2           |
| 15 | NC         | 16 | NC                |
| 17 | NC         | 18 | NC                |
| 19 | NC         | 20 | NC                |
| 21 | NC         | 22 | NC                |
| 23 | NC         | 24 | NC                |
| 25 | NC         | 26 | NC                |
| 27 | LVDS Power | 28 | GND               |
| 29 | NC         | 30 | NC                |
|    |            |    |                   |

#### For 24-bit LVDS

| Pin | Signal           | Pin | Signal  |
|-----|------------------|-----|---------|
| 1   | Backlight enable | 2   | NC      |
| 3   | LVDS Power       | 4   | GND     |
| 5   | TX1CLK#          | 6   | TX1CLK  |
| 7   | LVDS Power       | 8   | GND     |
| 9   | TX1OUT#0         | 10  | TX1OUT0 |
| 11  | TX1OUT#1         | 12  | TX1OUT1 |
| 13  | TX1OUT#2         | 14  | TX1OUT2 |
| 15  | TX1OUT#3         | 16  | TX1OUT3 |
| 17  | NC               | 18  | NC      |
| 19  | NC               | 20  | NC      |
| 21  | NC               | 22  | NC      |
| 23  | NC               | 24  | NC      |
| 25  | NC               | 26  | NC      |
| 27  | LVDS Power       | 28  | GND     |
| 29  | NC               | 30  | NC      |

#### 2.25 VGA Connector (CN17)

| Pin | Signal        | Pin | Signal  |
|-----|---------------|-----|---------|
| 1   | R             | 2   | G       |
| 3   | В             | 4   | NC      |
| 5   | GND           | 6   | GND     |
| 7   | GND           | 8   | GND     |
| 9   | +5V with Fuse | 10  | GND     |
| 11  | NC            | 12  | DDC_DAT |
| 13  | HSYNC         | 14  | VSYNC   |
| 15  | DDC_CLK       |     |         |

#### 2.26 Audio Connector (CN18)

| Pin | Signal     |
|-----|------------|
| 1   | MIC1       |
| 2   | VREFOUT    |
| 3   | Audio GND  |
| 4   | CD-ROM GND |
| 5   | LINE_IN_L  |
| 6   | CD-ROM_L   |
| 7   | LINE_IN_R  |
| 8   | CD-ROM GND |
| 9   | Audio GND  |
| 10  | CD-ROM_R   |
| 11  | LINE_OUT_L |
| 12  | LINE_OUT_R |
| 13  | Audio GND  |
| 14  | Audio GND  |

#### 2.27 USB Connector (CN20)

| Pin | Signal    | Pin | Signal    |  |
|-----|-----------|-----|-----------|--|
| 1   | USB Power | 5   | USB Power |  |
| 2   | USBD1-    | 6   | USBD0-    |  |
| 3   | USBD1+    | 7   | USBD0+    |  |
| 4   | GND       | 8   | GND       |  |
|     |           |     |           |  |

#### 2.28 USB Connector (CN21)

| Pin | Signal    | Pin | Signal    |
|-----|-----------|-----|-----------|
| 1   | USB Power | 5   | USB Power |
| 2   | USBD3-    | 6   | USBD2-    |
| 3   | USBD3+    | 7   | USBD2+    |
| 4   | GND       | 8   | GND       |

#### EPIC-5537

#### Below Table for China RoHS Requirements 产品中有毒有害物质或元素名称及含量

#### AAEON Main Board/ Daughter Board/ Backplane

|                                                              | 有毒有害物质或元素 |      |      |          |       |        |
|--------------------------------------------------------------|-----------|------|------|----------|-------|--------|
| 部件名称                                                         | 铅         | 汞    | 镉    | 六价铬      | 多溴联苯  | 多溴二苯醚  |
|                                                              | (Pb)      | (Hg) | (Cd) | (Cr(VI)) | (PBB) | (PBDE) |
| 印刷电路板                                                        | ×         | 0    | 0    | 0        | 0     | 0      |
| 及其电子组件                                                       | ~         | 0    |      |          | 0     | Ŭ      |
| 外部信号                                                         | ×         | 0    | 0    | 0        | 0     | 0      |
| 连接器及线材                                                       | ~         |      | Ŭ    |          | 0     | 0      |
|                                                              |           |      |      |          |       |        |
|                                                              |           |      |      |          |       |        |
|                                                              |           |      |      |          |       |        |
|                                                              |           |      |      |          |       |        |
|                                                              |           |      |      |          |       |        |
|                                                              |           |      |      |          |       |        |
|                                                              |           |      |      |          |       |        |
|                                                              |           |      |      |          |       |        |
| O:表示该有毒有害物质在该部件所有均质材料中的含量均在<br>SJ/T 11363-2006标准规定的限量要求以下。   |           |      |      |          |       |        |
| X:表示该有毒有害物质至少在该部件的某一均质材料中的含量超出<br>SJ/T 11363-2006 标准规定的限量要求。 |           |      |      |          |       |        |

备注:此产品所标示之环保使用期限,系指在一般正常使用状况下。

# Chapter 3

# Award BIOS Setup

Chapter 3 Award BIOS Setup 3-1

#### 3.1 System Test and Initialization

These routines test and initialize board hardware. If the routines encounter an error during the tests, you will either hear a few short beeps or see an error message on the screen. There are two kinds of errors: fatal and non-fatal. The system can usually continue the boot up sequence with non-fatal errors. Non-fatal error messages usually appear on the screen along with the following instructions:

Press <F1> to RESUME

Write down the message and press the F1 key to continue the boot up sequence.

#### System configuration verification

These routines check the current system configuration against the values stored in the CMOS memory. If they do not match, the program outputs an error message. You will then need to run the BIOS setup program to set the configuration information in memory.

There are three situations in which you will need to change the CMOS settings:

- 1. You are starting your system for the first time
- 2. You have changed the hardware attached to your system
- 3. The CMOS memory has lost power and the configuration information has been erased.

The EPIC-5537 CMOS memory has an integral lithium battery backup for data retention. However, you will need to replace the complete unit when it finally runs down.

#### 3.2 Award BIOS Setup

Awards BIOS ROM has a built-in Setup program that allows users to modify the basic system configuration. This type of information is stored in battery-backed CMOS RAM so that it retains the Setup information when the power is turned off.

#### **Entering Setup**

Power on the computer and press <Del> immediately. This will allow you to enter Setup.

#### **Standard CMOS Features**

Use this menu for basic system configuration. (Date, time, IDE, etc.)

#### **Advanced BIOS Features**

Use this menu to set the advanced features available on your system.

#### **Advanced Chipset Features**

Use this menu to change the values in the chipset registers and optimize your system performance.

#### **Integrated Peripherals**

Use this menu to specify your settings for integrated peripherals. (keyboard, mouse etc.)

#### Power Management Setup

Use this menu to specify your settings for power management. (HDD power down, power on by ring, KB wake up, etc.)

#### **PnP/PCI** Configurations

This entry appears if your system supports PnP/PCI.

#### PC Health Status

Use this menu to set PC Health Status.

#### Frequency/Voltage Control

Use this menu to specify your settings for auto detect DIMM/PCI clock and spread spectrum.

#### Load Optimized Defaults

Use this menu to load the BIOS default values that are factory settings for optimal performance system operations. While AWARD has designated the custom BIOS to maximize performance, the factory has the right to change these defaults to meet their needs.

#### Set Password

Use this menu to set Supervisor Password.

#### Save and Exit Setup

Save CMOS value changes to CMOS and exit setup.

#### Exit Without Saving

Abandon all CMOS value changes and exit setup.

You can refer to the "AAEON BIOS Item Description.pdf" file in the CD for the meaning of each setting in this chapter.

# Chapter

# Driver Installation

Chapter 4 Driver Installation 4 - 1

#### 4.1 Software Drivers

This chapter describes the operation and installation of the display drivers supplied on the Supporting CD-ROM that are shipped with your product. The onboard VGA adapter is based on the AMD LX VGA Flat Panel/CRT controller. This controller offers a large set of extended functions and higher resolutions. The purpose of the enclosed software drivers is to take advantage of the extended features of the AMD LX VGA Flat Panel/CRT controller.

#### Hardware Configuration

Some of the high-resolution drivers provided in this package will work only in certain system configurations. If a driver does not display correctly, try the following:

- Change the display controller to CRT-only mode, rather than flat panel or simultaneous display mode. Some high-resolution drivers will display correctly only in CRT mode.
- If a high-resolution mode does not support your system, try to use a lower-resolution mode. For example, 1024 x 768 mode will not work on some systems, but 800 x 600 mode supports the most.

#### 4.2 Necessary to Know

The instructions in this manual assume that you understand elementary concepts of MS-DOS and the IBM Personal Computer. Before you attempt to install any driver from the *Supporting CD-RO*M, you should:

- Know how to copy files from a CD-ROM to a directory on the hard disk
- Understand the MS-DOS directory structure
   If you are uncertain about any of these concepts, please refer
   to the DOS or OS/2 user reference guides for more
   information before you proceed with the installation.

#### Before you begin

The Supporting CD-ROM contains different drivers for corresponding Windows OS, please choose the specific driver for your Windows OS.

#### 4.3 Installing VGA Driver

#### Win XP / Win XPe VGA

Place the Driver CD-ROM into your CD-ROM drive and follow the steps below to install.

- 1. Click on Start button.
- 2. Click on **Settings** button.
- 3. Click on **Control Panel** button.
- 4. Click on **System** button.
- 5. Select Hardware and click on Device Manager....
- 6. Double click on Video Controller (VGA Compatible).
- 7. Click on Update Driver....
- 8. Click on Next.
- 9. Select Search for a suitable driver..., then click on Next.
- 10. Select Specify a location, then click on Next.
- 11. Click on Browse.
- 12. Select "Ix\_win" file from CD-ROM (Driver/Step 1 -

LX\_Graphics) then click on Open.

- 13. Click on OK.
- 14. Click on Next.
- 15. Click on Yes.
- 16. Click on Finish.

<u>Note:</u> The user must install this system driver before install other device drivers.

#### 4.4 Installing AES Driver

#### Win XP / Win XPe AES

Place the Driver CD-ROM into your CD-ROM drive and follow the steps below to install.

- 1. Click on Start button.
- 2. Click on **Settings** button.
- 3. Click on Control Panel button.
- 4. Click on **System** button.
- 5. Select Hardware and click on Device Manager...
- 6. Double click on Entertainment Encryption/Decryption

#### Controller.

- 7. Click on Update Driver...
- 8. Click on Next.
- 9. Select Search for a suitable driver..., then click on Next.
- 10. Select Specify a location, then click on Next.
- 11. Click on Browse.
- Select "LXAES" file from CD-ROM (Driver/Step 2 AES) then click on Open.
- 13. Click on OK.
- 14. Click on Next.
- 15. Click on Finish.

#### 4.5 Installing PCI to ISA Bridge Driver

#### Win XP / Win XPe System

Place the Driver CD-ROM into your CD-ROM drive and follow the following steps to install.

- 1. Click on Start button.
- 2. Click on **Settings** button.
- 3. Click on Control Panel button.
- 4. Click on **System** button.
- 5. Select Hardware and click on Device Manager...
- 6. Double click on Other PCI Bridge Device
- 7. Click on Update Driver...
- 8. Click on Next.
- 9. Select Search for a suitable driver..., then click on Next.
- 10. Select **Specify a location**, then click on **Next**.
- 11. Click on Browse.
- Select "Ite" file from CD-ROM (Driver/Step 3- PCI to ISA Bridge) then click on open.
- 13. Click on OK.
- 14. Click on Next.
- 15. Click on Finish.

#### 4.6 Installing Ethernet Driver

- 1. Click on the Step 4 Intel 82551 Lan Driver folder.
- 2. Double click on the **PROWinXPE.exe** file located in the folder.
- 3. Follow the instructions that the window shows.
- 4. Click on Start Button
- 5. Click on Settings Button
- 6. Click on Control Panel Button
- 7. Click on System Button
- 8. Select Hardware and click on Device Manager...
- 9. Double click on Ethernet Controller
- 10. Click on Update Driver...
- 11. Click on Next.
- 12. Select Search for a suitable driver..., then click on Next.
- 13. Select Specify a location, then click on Next
- 14. Click on Browse
- 15. Select "WinXP Embeded" file from C:\ (IntelEmbedded6.0 \ PRO100) then click on Open.
- 16. Click on OK
- 17. Click on Next
- 15. Click on Finish

#### 4.7 Installing AMD Audio Driver

#### Win XP / Win XPe Audio

Place the Driver CD-ROM into your CD-ROM drive and follow the steps below to install.

- 1. Click on Start button.
- 2. Click on **Settings** button.
- 3. Click on **Control Panel** button.
- 4. Click on System button.
- 5. Select Hardware and click on Device Manager...
- 6. Double click on Multimedia Audio Controller
- 7. Click on **Update Driver...**
- 8. Click on Next
- 9. Select Search for a suitable driver..., then click on Next
- 10. Select Specify a location, then click on Next
- 11. Click on Browse
- 12. Select "LXWDMAu" file from CD-ROM (Driver/Step 5 AMD

Audio Driver) then click on Open

- 13. Double click on the "bin" folder
- 14. Click on OK
- 15. Click on Next
- 16. Click on Yes
- 17. Click on Finish

#### 4.8 Installing Realtek Audio Driver

- 1. Click on the Step 6 -Realtek audio driver folder.
- 2. Double click on the WDM\_A400.exe file located in the folder.
- 3. Follow the instructions that the window shows.
- 4. The system will help you install the driver automatically.

#### 4.9 Installing VRAID Driver

Please follow the application note to install the *Step 7-VRAID\_Driver\_V550B* 

#### Application Note:

Window Operating System cannot recognize the driver of chip VT6421 and treat it as a third-part driver. Please follow below steps to install the driver with Operating System.

- Creating a Drive Disk: copy the SATA driver from AAEON CD to floppy disk before install OS.
  - Click on Step 7-VRAID\_Driver\_V550B
  - Click on VRAIDDrv (see below picture)

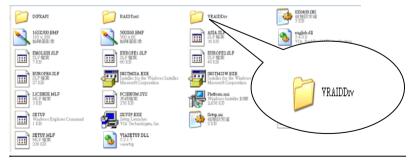

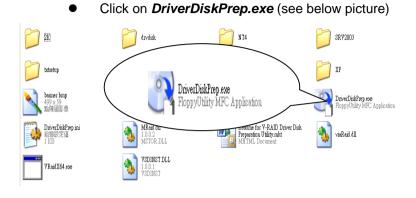

Click on the OS what you are going to install.

|           | ID Driver Diek Preparation Utility                                                             |                   | E  |
|-----------|------------------------------------------------------------------------------------------------|-------------------|----|
| we        | connect                                                                                        |                   | PE |
| This proj | e to VIA V-RAID Driver Dak Preparation Utilit<br>gram lets you make a RAID Setup disk for bage | el OS you select. |    |
| - Tar     | get CS                                                                                         | - Target Drive    |    |
|           | Windows XP/ Server 2003 (x86)                                                                  |                   | _  |
|           | Windows MP/ Server 2003 (v64)                                                                  | <b>FEE</b>        | -  |
|           | F Windows 2K                                                                                   |                   |    |
|           | Windows NT4 (x86)                                                                              |                   |    |
|           | Vista (s95)                                                                                    |                   |    |
|           | 1 (1992)                                                                                       |                   |    |

#### Install Floppy or USB Floppy

| VIA V-RAID Driver Disk Preparation Utility |  |
|--------------------------------------------|--|
| we connect                                 |  |
| Target CE<br>Windows XP/ Server 2003 (x86) |  |
| - Target Duive<br>ΔΛ                       |  |
| <上一步图 (下一步型) 取消                            |  |

#### Finish: driver disk ready.

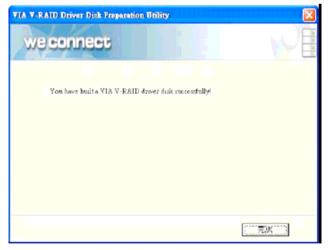

- 2. Insert your Windows CD, and then restart the computer
- 3. Follow the on-screen instructions to begin the Windows installation.
- 4. When prompted to install a third-party driver, press F6.

**<u>Note</u>**: When F6 is active, a prompt appears at the bottom of the screen for only 5 seconds. If you miss your chance to press F6, restart your computer.

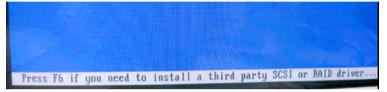

5. Insert the driver disk, and then wait until you are prompted to install a driver.

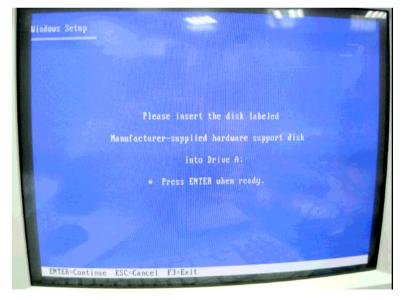

Press S to specify the driver is on a floppy disk, and then press
 Enter

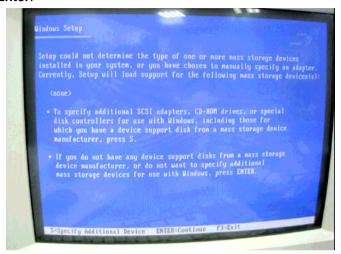

- 7. The computer reads the disk
- 8. When the SATA driver is found, press Enter.

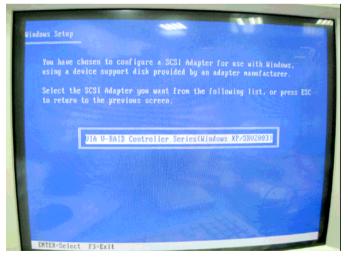

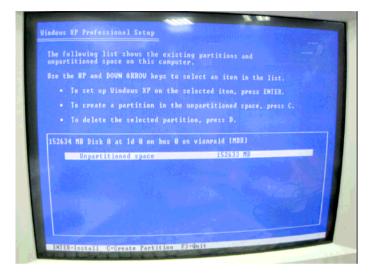

9. Follow the on-screen instructions to complete the installation.

## Appendix A

## Programming the Watchdog Timer

Appendix A Programming the Watchdog Timer A-1

#### A.1 Programming

EPIC-5537 utilizes SCH3112-NU chipset as its watchdog timer controller.

The SCH311X WDT (Watch Dog Timer) has a programmable time-out ranging from 1 to 255 minutes with one minute resolution, or 1 to 255 second resolution. The unit of the WDT timeout value are selected via bit[7] of the WDT\_TIMEOUT register. The WDT time-out value is set through the WDT\_VAL Runtime register. Setting The WDT\_VAL register to 0x00 disables the WDT function (this is its power on default).

Setting the WDT\_VAL to any other non-zero value will cause the WDT to reload and begin counting down from the value loaded. When the WDT count value reaches zero the counter stops and sets the Watchdog time-out status bit in the WDT\_CTRL Runtime register. Note: Regardless of the current state of the WDT, the WDT time-out status bit can be directly set or cleared by the Host CPU.

| NAME                                 | REG<br>OFFSET<br>(HEX) | DESCRIPTION                                                                                                    |
|--------------------------------------|------------------------|----------------------------------------------------------------------------------------------------|
| GP60<br>Default = 0x01<br>on VTR POR | 47<br>(R/W)            | General Purpose I/O bit 6.0<br>Bit(0) In/Out : =1 Input, =0 Output<br>Bit(1) Polarity :=1 Input, =0 No Invert<br>Bit(3:2) Alternate Function Select<br>11=WDT<br>10=Elther Edge Triggered Interrupt Input 4 (Note 26.20)<br>01=LED1<br>00=GPIO<br>Bits(6:4) Reserved<br>Bit(7) Output Type Select<br>1=Open Drain<br>0=Push Pull |

The related register for configuring WDT is list as follows:

Appendix A Programming the Watchdog Timer A-2

#### E P I C - 5 5 3 7

| WDT_TIME_OUT<br>Default = 0x00<br>on VCC POR, VTR<br>POR, and PCI<br>Reset | 65<br>(R/W) | Watch-dog Timeout<br>Bit[0] Reserved<br>Bit[1] Reserved<br>Bit[5]:2] Reserved, = 00000<br>Bit[7] WDT Time-out Value Units Select<br>= 0 Minutes (default)<br>= 1 Seconds                                                                                |
|----------------------------------------------------------------------------|-------------|----------------------------------------------------------------------------------------------------|
| WDT_VAL<br>Default = 0x00<br>on VCC POR, VTR<br>POR, and PCI<br>Reset      | 66<br>(R/W) | Watch-dog Timer Time-out Value<br>Binary coded, units = minutes (default) or seconds, selectable via Bit[7] of<br>WDT_TIME_OUT register (0x52).<br>0x00 Time out disabled<br>0x01 Time-out = 1 minute (second)<br>0xFF Time-out = 255 minutes (seconds) |

| NAME                                                                                                    | REG<br>OFFSET<br>(HEX)                 | DESCRIPTION                                                                                                    |
|----------------------------------------------------------------------------------------------------|----------------------------------------|----------------------------------------------------------------------------------------------------|
| WDT_CFG<br>Default = 0x00<br>on VCC POR, VTR<br>POR, and PCI<br>Reset                                                                               | 67<br>(R/W)                            | Watch-dog timer Configuration<br>Bit[0] Reserved<br>Bit[1] Keyboard Enable<br>=1 WDT is reset upon a Keyboard interrupt.<br>=0 WDT is not affected by Keyboard interrupts.<br>Bit[2] Mouse Enable<br>=1 WDT is reset upon a Mouse interrupt.<br>=0 WDT is not affected by Mouse interrupt.<br>Bit[3] Reserved<br>Bits[7:4] WDT Interrupt Mapping<br>1111 = IRQ15<br>0011 = IRQ3<br>0010 = IRQ3<br>0010 = IRQ3<br>0010 = Disable<br>Note: IRQ2 Is used for generating SMI events via the serial IRQ's stream.<br>The WDT should not be configured for IRQ2 if the IRQ2 slot is enabled for<br>generating an SMI event.                                                                                                    |
| WDT_CTRL<br>Default = 0x00<br>on VCC POR and<br>VTR POR<br>Default =<br>0000000xb on PCI<br>Reset<br>Note: Bit[0] is not<br>cleared by PCI<br>Reset | 68<br>(R/W)<br>Bit[2] is<br>Write-Only | Watch-dog timer Control<br>Bit[0] Watch-dog Status Bit, R/W<br>=1 WD timeout occurred<br>0 WD timer counting<br>Bit[1] Reserved<br>Bit[2] Force Timeout event; this bit is self-clearing<br>Bit[3] P20 Force Timeout Enable, R/W<br>=1 Allows rising edge of P20, from the Keyboard Controller, to force the<br>WD timeout event. A WD timeout event may still be forced by setting the<br>Force Timeout Bit, bit 2.<br>Note: If the P20 signal is high when the enable bit is set a WD timeout<br>event will be generated.<br>= 0 P20 activity does not generate the WD timeout event.<br>Note: The P20 signal will remain high for a minimum of 1us and can remain<br>high indefinitely. Therefore, when P20 forced timeouts are enabled, a self-<br>clearing edge-detect circuit is used to generate a signal which is OR'ed<br>with the signal generated by the Force Timeout Bit.<br>Bit[7:4] Reserved. Set to 0 |

The following is a sample code to set WDT for 3 seconds.

;Runtime register I/O base address SUPERIO\_GPIO\_PORT EQU 800h .MODEL SMALL .CODE

begin:

| ;enable | WDT                       |                 |
|---------|---------------------------|-----------------|
|         | dx, SUPERIO_GPIO_PORT + 4 | 7h              |
|         | al, 0Ch                   |                 |
|         | dx, al                    |                 |
|         | TIME_OUT register         |                 |
| mov     | dx, SUPERIO_GPIO_PORT + 6 | 5h              |
| mov     | al, 80h                   | ;unit is second |
| out     | dx, al                    |                 |
| ;WDT_   | VAL register              |                 |
| mov     | dx, SUPERIO_GPIO_PORT + 6 | 6h              |
| mov     | al, 03h                   | ;3 seconds      |
| out     | dx, al                    |                 |
| ;exit   |                           |                 |
| mov     | ah,4ch                    |                 |
| int     | 21h                       |                 |
|         |                           |                 |

END begin

EPIC-5537

# Appendix B

## I/O Information

Appendix B I/O Information B-1

#### EPIC-5537

#### B.1 I/O Address Map

| 📴 🛄 Input/output (IO)                                                 |
|-----------------------------------------------------------------------|
| [00000000 - 0000000F] Direct memory access controller                 |
| [00000020 - 00000021] Programmable interrupt controller               |
| [00000022 - 0000003F] PCI bus                                         |
|                                                                       |
|                                                                       |
|                                                                       |
| [00000060 - 00000060] PC/AT Enhanced PS/2 Keyboard (101/102-Key)      |
|                                                                       |
|                                                                       |
| 😼 [00000070 - 00000071] System CMOS/real time clock                   |
| 😼 [00000072 - 0000007F] PCI bus                                       |
|                                                                       |
| 😼 [00000087 - 00000087] Direct memory access controller               |
|                                                                       |
|                                                                       |
|                                                                       |
|                                                                       |
| [000000A0 - 000000A1] Programmable interrupt controller               |
|                                                                       |
| [000000C0 - 000000DF] Direct memory access controller                 |
| [000000E0 - 000000EF] PCI bus                                         |
| [000000F0 - 000000FF] Numeric data processor                          |
|                                                                       |
|                                                                       |
| [00000274 - 00000277] ISAPNP Read Data Port                           |
| [00000279 - 00000279] ISAPNP Read Data Port                           |
| [000002F8 - 000002FF] Communications Port (COM2)                      |
| - [00000376 - 00000376] Secondary IDE Channel                         |
|                                                                       |
| 🔤 [000003C0 - 000003DF] Advanced Micro Devices Win XP Graphics Driver |
| - 🔄 [000003F0 - 000003F5] Standard floppy disk controller             |
|                                                                       |
| - 🔄 [000003F7 - 000003F7] Standard floppy disk controller             |
| 7 [000003F8 - 000003FF] Communications Port (COM1)                    |
|                                                                       |
|                                                                       |
| 🖉 [0000F400 - 0000F4FF] VIA VT6421 RAID Controller                    |
|                                                                       |
| - 🗃 [0000F800 - 0000F80F] Standard Dual Channel PCI IDE Controller    |
| 🔏 [0000F900 - 0000F91F] VIA VT6421 RAID Controller                    |
| 🖉 🖉 [0000FA00 - 0000FA0F] VIA VT6421 RAID Controller                  |
| 🖉 [0000FB00 - 0000FB0F] VIA VT6421 RAID Controller                    |
| [0000FC00 - 0000FC0F] VIA VT6421 RAID Controller                      |
| [0000FD00 - 0000FD0F] VIA VT6421 RAID Controller                      |
| [0000FE00 - 0000FE3F] Intel(R) 8255xER PCI Adapter #2                 |
|                                                                       |
|                                                                       |

Appendix B I/O Information B-2

#### EPIC-5537

#### B.2 1<sup>st</sup> MB Memory Address Map

| <ul> <li>Interrupt request (IRQ)</li> <li>Memory</li> <li>(0000000 - 0009FFFF) System board</li> <li>(0000000 - 0009FFFF) PCI bus</li> <li>(0000000 - 0008FFFF) PCI bus</li> <li>(0000000 - 0008FFFF) PCI bus</li> <li>(0000000 - 0008FFFF) PCI bus</li> <li>(0000000 - 0008FFFF) PCI bus</li> <li>(0000000 - 0008FFFF) PCI bus</li> <li>(0000000 - 0008FFFF) PCI bus</li> <li>(0000000 - 0008FFFF) Motherboard resources</li> <li>(000F000 - 0008FFFF) Motherboard resources</li> <li>(000F000 - 0008FFFF) Motherboard resources</li> <li>(000F000 - 0008FFFF) Motherboard resources</li> <li>(000F000 - 0008FFFF) Motherboard resources</li> <li>(000F000 - 0008FFFF) Motherboard resources</li> <li>(000F000 - 0008FFFF) Motherboard resources</li> <li>(000F000 - 0008FFFF) Motherboard resources</li> <li>(000F000 - 0008FFFF) Motherboard resources</li> <li>(000F000 - 0008FFFF) Motherboard resources</li> <li>(000000 - 0008FFFF) Motherboard resources</li> <li>(000000 - 0008FFFF) Motherboard resources</li> <li>(000000 - 0008FFFF) Motherboard resources</li> <li>(00000 - 0008FFFF) Motherboard resources</li> <li>(00000 - 0008FFFF) Motherboard resources</li> <li>(00000 - 0008FFFF) Motherboard resources</li> <li>(00000 - 0008FFFF) System board</li> <li>(00000 - 0008FFFF) Intel(R) 8255xER PCI Adapter #2</li> <li>(EFF8000 - EFF8FFFF) Advanced Micro Devices Win XP Graphics Driver</li> <li>(EFF8000 - EFF8FFFF) Advanced Micro Devices Win XP Graphics Driver</li> <li>(EFF8000 - EFF8FFFF) Advanced Micro Devices Win XP Graphics Driver</li> <li>(EFF8000 - EFF8FFFF) Advanced Micro Devices Win XP Graphics Driver</li> <li>(EFF8000 - EFF8FFFF) Advanced Micro Devices Win XP Graphics Driver</li> <li>(EFF8000 - EFF8FFFF) Advanced Micro Devices Win XP Graphics Driver</li> <li>(EFF8000 - EFF8FFFF) Advanced Micro Devices Win XP Graphics Driver</li> <li>(EFF8000 - EFF8FFFF) Standard Chent Devices Win XP Graphics Driver</li> <li< th=""><th>🔃 🛄 Input/output</th><th>(IO)</th><th></th></li<></ul>                                                    | 🔃 🛄 Input/output  | (IO)           |                                               |
|----------------------------------------------------------------------------------------------------|-------------------|----------------|-----------------------------------------------|
| <ul> <li>[00000000 - 0009FFFF] System board</li> <li>[0009E000 - 0009EFFF] PCI bus</li> <li>[000A0000 - 0008FFFF] PCI bus</li> <li>[000C0000 - 000EFFF] PCI bus</li> <li>[000C0000 - 000EFFF] PCI bus</li> <li>[000E000 - 000EFFF] Motherboard resources</li> <li>[000F000 - 000FFFF] Motherboard resources</li> <li>[000F000 - 000FFFF] Motherboard resources</li> <li>[000F000 - 000FFFF] Motherboard resources</li> <li>[000F000 - 000FFFF] Motherboard resources</li> <li>[000F000 - 000FFFF] Motherboard resources</li> <li>[000F000 - 000FFFF] Motherboard resources</li> <li>[000F000 - 000FFFF] Motherboard resources</li> <li>[000F000 - 000FFFFF] Motherboard resources</li> <li>[000F000 - 000FFFFF] Motherboard resources</li> <li>[000F000 - 000FFFFF] Motherboard resources</li> <li>[000F000 - 000FFFFF] Motherboard resources</li> <li>[000F000 - 000FFFFF] Motherboard resources</li> <li>[000F000 - 000FFFFF] Motherboard resources</li> <li>[000F000 - 000FFFFF] Motherboard resources</li> <li>[000F000 - 000FFFFF] Motherboard resources</li> <li>[000F000 - 000FFFFF] Motherboard resources</li> <li>[000F000 - 00FFFFFF] PCI bus</li> <li>[000F000 - EEFFFFFF] PCI bus</li> <li>[EFF8000 - EFFFFFFF] Intel(R) 8255xER PCI Adapter #2</li> <li>[EFFE000 - EFFFFFFF] Advanced Micro Devices Win XP Graphics Driver</li> <li>[EFFF000 - EFFFFFFF] Advanced Micro Devices Win XP Graphics Driver</li> <li>[EFFF000 - EFFFFFFF] Advanced Micro Devices Win XP Graphics Driver</li> <li>[EFFF000 - EFFFFFFF] Advanced Micro Devices Win XP Graphics Driver</li> <li>[EFFF8000 - EFFFFFFF] Advanced Micro Devices Win XP Graphics Driver</li> <li>[EFFF8000 - EFFFFFFF] Advanced Micro Devices Win XP Graphics Driver</li> <li>[EFFF8000 - EFFFFFFF] Standard Chentroler Devices Win XP Graphics Driver</li> <li>[EFFF000 - EFFFFFFFF] Intel(R) 8255xER PCI Adapter #2</li> <li>[EFFFF000 - EFFFFFFF] Intel(R) 8255xER PCI Adapter #2</li> <li>[EFFFF000 - EFFFFFF</li></ul>                                                                                                    | 主 🛄 Interrupt red | uest (IRQ)     |                                               |
| Image: Construction of the second system of the system of the system  | 🖹 🛄 Memory        |                |                                               |
| [000A0000 - 000BFFFF]       Advanced Micro Devices Win XP Graphics Driver         [000A0000 - 000BFFFF]       PCI bus         [000C8000 - 000EFFF]       PCI bus         [000F0000 - 000EFFF]       Motherboard resources         [000F0000 - 000FFFF]       Motherboard resources         [000F0000 - 000FFFF]       Motherboard resources         [000F000 - 000FFFF]       Motherboard resources         [000F000 - 000FFFF]       Motherboard resources         [000F000 - 000FFFF]       Motherboard resources         [000F000 - 000FFFF]       Motherboard resources         [000F000 - 000FFFFF]       Motherboard resources         [000F000 - 000FFFFF]       Motherboard resources         [000F000 - 000FFFFF]       Motherboard resources         [000F000 - 000FFFFF]       Motherboard resources         [000F000 - 000FFFFF]       Motherboard resources         [000F000 - 000FFFFF]       Motherboard resources         [000F000 - 000FFFFF]       Advanced Micro Devices Win XP Graphics Driver         [EFF8000 - EFFFFFFF]       Advanced Micro Devices Win XP Graphics Driver         [EFFF0000 - EFFFFFFF]       Advanced Micro Devices Win XP Graphics Driver         [EFFF4000 - EFFFFFFF]       Advanced Micro Devices Win XP Graphics Driver         [EFFF8000 - EFFFFFFFF]       Advanced Micro Devices Win XP Graphics Driver                                                                                                    |                   | 00 - 0009FFFF] | System board                                  |
| <ul> <li>[000A0000 - 000BFFFF] PCI bus</li> <li>[000C8000 - 000EFFFF] PCI bus</li> <li>[000E0000 - 000BFFFF] Motherboard resources</li> <li>[000F0000 - 000FFFFF] Motherboard resources</li> <li>[000F0000 - 000FFFF] Motherboard resources</li> <li>[000F0000 - 000FFFFF] Motherboard resources</li> <li>[000F0000 - 000FFFFF] Motherboard resources</li> <li>[000F000 - 000FFFFF] Motherboard resources</li> <li>[000F000 - 000FFFFF] Motherboard resources</li> <li>[000FC000 - 000FFFFF] Motherboard resources</li> <li>[000FC000 - 000FFFFF] Motherboard resources</li> <li>[000FC000 - 000FFFFF] Motherboard resources</li> <li>[000FC000 - 000FFFFF] Motherboard resources</li> <li>[000FC000 - 000FFFFF] System board</li> <li>[00F7C000 - EFFFFFF] Advanced Micro Devices Win XP Graphics Driver</li> <li>[EFF6000 - EFFFFFFF] Advanced Micro Devices Win XP Graphics Driver</li> <li>[EFFF2000 - EFFFFFFF] Advanced Micro Devices Win XP Graphics Driver</li> <li>[EFFF2000 - EFFFFFFF] Advanced Micro Devices Win XP Graphics Driver</li> <li>[EFFF4000 - EFFFFFFF] Advanced Micro Devices Win XP Graphics Driver</li> <li>[EFFF4000 - EFFFFFFF] Advanced Micro Devices Win XP Graphics Driver</li> <li>[EFFF4000 - EFFFFFFF] Advanced Micro Devices Win XP Graphics Driver</li> <li>[EFFF8000 - EFFFFFFF] Advanced Micro Devices Win XP Graphics Driver</li> <li>[EFFF8000 - EFFFFFFF] Advanced Micro Devices Win XP Graphics Driver</li> <li>[EFFF8000 - EFFFFFFF] Advanced Micro Devices Win XP Graphics Driver</li> <li>[EFFF8000 - EFFFFFFF] Standard Enhanced PCI to USB Host Controller</li> <li>[EFFFF000 - EFFFFFFFF] Intel(R) 8255xER PCI Adapter #2</li> <li>[EFFFF9000 - EFFFFFFFF] Intel(R) 8255xER PCI Adapter</li> <li>[EFFFF9000 - EFFFFFFFF] Intel(R) 8255xER PCI Adapter</li> </ul>                                                                                                    |                   | 00 - 0009EFFF] | PCI bus                                       |
| [000C8000 - 000EEFFF]       PCI bus         [000E0000 - 000EFFFF]       Motherboard resources         [000F0000 - 000F7FF]       Motherboard resources         [000F0000 - 000F7FF]       Motherboard resources         [000F0000 - 000F7FF]       Motherboard resources         [000F0000 - 000F7FF]       Motherboard resources         [000F0000 - 000F7FF]       Motherboard resources         [000F0000 - 000FFFFF]       Motherboard resources         [000F0000 - 000FFFFF]       Motherboard resources         [000F0000 - 000FFFFF]       Motherboard resources         [000F0000 - 000FFFFF]       Motherboard resources         [000F0000 - 000FFFFF]       Motherboard resources         [000F0000 - 000FFFFF]       Motherboard resources         [000F0000 - 000FFFFF]       Motherboard resources         [000F0000 - 000FFFFF]       Advanced Micro Devices Win XP Graphics Driver         [EFFF8000 - EFFFFFFF]       Advanced Micro Devices Win XP Graphics Driver         [EFFF0000 - EFFFFFFF]       Advanced Micro Devices Win XP Graphics Driver         [EFFF6000 - EFFFFFFF]       Advanced Micro Devices Win XP Graphics Driver         [EFFF6000 - EFFFFFFF]       Geode LX AES Crypto Driver         [EFFFF0000 - EFFFFFFF]       Standard Enhanced PCI to USB Host Controller         [EFFFF0000 - EFFFFFFF]       Standard Op                                                                                                    |                   | 00 - 000BFFFF] | Advanced Micro Devices Win XP Graphics Driver |
| [000E0000 - 000EFFFF]       Motherboard resources         [000F0000 - 000F3FFF]       Motherboard resources         [000F4000 - 000F7FFF]       Motherboard resources         [000F0000 - 000FFFFF]       Motherboard resources         [000F0000 - 000FFFFF]       Motherboard resources         [000F0000 - 000FFFFF]       Motherboard resources         [000F0000 - 000FFFFF]       Motherboard resources         [000F0000 - 000FFFFF]       Motherboard resources         [000F0000 - 000FFFFF]       Motherboard resources         [000F0000 - 000FFFFF]       Motherboard resources         [000F0000 - 000FFFFF]       Motherboard resources         [000F0000 - 000FFFFF]       Motherboard resources         [000F0000 - 000FFFFF]       Advanced Micro Devices Win XP Graphics Driver         [EFFF8000 - EFFFFFFF]       Advanced Micro Devices Win XP Graphics Driver         [EFFF000 - EFFFFFFF]       Advanced Micro Devices Win XP Graphics Driver         [EFFF4000 - EFFFFFFF]       Advanced Micro Devices Win XP Graphics Driver         [EFFF4000 - EFFFFFFF]       Advanced Micro Devices Win XP Graphics Driver         [EFFF6000 - EFFFFFFF]       Advanced Micro Devices Win XP Graphics Driver         [EFFF0000 - EFFFFFFF]       Standard Enhanced PCI to USB Host Controller         [EFFFF0000 - EFFFFFFFF]       Standard OpenHCD USB Host Controller                                                                                                    |                   | 00 - 000BFFFF] | PCI bus                                       |
| [000F0000 - 000F3FFF]       Motherboard resources         [000F4000 - 000F7FFF]       Motherboard resources         [000F0000 - 000FFFFF]       Motherboard resources         [000F0000 - 000FFFFF]       Motherboard resources         [000F0000 - 000FFFFF]       Motherboard resources         [000F0000 - 000FFFFF]       Motherboard resources         [000F0000 - 000FFFFF]       Motherboard resources         [000F0000 - 000FFFFF]       Motherboard resources         [000F0000 - 000FFFFF]       PCI bus         [EF00000 - EFFFFFF]       Advanced Micro Devices Win XP Graphics Driver         [EFF8000 - EFFFFFFF]       Intel(R) 8255xER PCI Adapter #2         [EFFF8000 - EFFFFFFF]       Advanced Micro Devices Win XP Graphics Driver         [EFFF8000 - EFFFFFFF]       Advanced Micro Devices Win XP Graphics Driver         [EFFF000 - EFFFFFFF]       Advanced Micro Devices Win XP Graphics Driver         [EFFF8000 - EFFFFFFF]       Advanced Micro Devices Win XP Graphics Driver         [EFFF8000 - EFFFFFFF]       Advanced Micro Devices Win XP Graphics Driver         [EFFF8000 - EFFFFFFF]       Standard Enhanced PCI to USB Host Controller         [EFFF0000 - EFFFFFFF]       Standard OpenHCD USB Host Controller         [EFFFF000 - EFFFFFFF]       Intel(R) 8255xER PCI Adapter #2         [EFFFF0000 - EFFFFFFFF]       Intel(R) 8255xER PCI Adap                                                                                                    |                   | 00 - 000EEFFF] | PCI bus                                       |
| Image: Construction of the state of the state of the |                   | 00 - 000EFFFF] | Motherboard resources                         |
| [000F8000 - 000FBFFF]       Motherboard resources         [000FC000 - 000FFFFF]       Motherboard resources         [00100000 - 00FFFFF]       System board         [007C0000 - FFFEFFF]       System board         [007C0000 - FFFFFF]       System board         [007C0000 - FFFFFF]       PCI bus         [EE000000 - EEFFFFF]       Advanced Micro Devices Win XP Graphics Driver         [EFF8000 - EFF8FFF]       Intel(R) 8255xER PCI Adapter         [EFF6000 - EFF8FFF]       Advanced Micro Devices Win XP Graphics Driver         [EFFF8000 - EFF8FFF]       Advanced Micro Devices Win XP Graphics Driver         [EFFF000 - EFFF8FFF]       Advanced Micro Devices Win XP Graphics Driver         [EFFF000 - EFFF7FFF]       Advanced Micro Devices Win XP Graphics Driver         [EFFF8000 - EFFF8FFF]       Advanced Micro Devices Win XP Graphics Driver         [EFFF8000 - EFFF7FFF]       Advanced Micro Devices Win XP Graphics Driver         [EFFF8000 - EFFF7FFF]       Geode LX AES Crypto Driver         [EFFF8000 - EFFF7FFF]       Standard Denhanced PCI to USB Host Controller         [EFFFE000 - EFFFFFFF]       Standard OpenHCD USB Host Controller         [EFFFF000 - EFFFFFFF]       Intel(R) 8255xER PCI Adapter #2         [EFFFF000 - EFFFFFFF]       Intel(R) 8255xER PCI Adapter         [EFFFF000 - EFFFFFFF]       System board                                                                                                    |                   | 00 - 000F3FFF] | Motherboard resources                         |
| [000FC000 - 000FFFFF]       Motherboard resources         [00100000 - 00FFFFF]       System board         [0F7C0000 - FFFEFFF]       PCI bus         [EE000000 - EEFFFFF]       Advanced Micro Devices Win XP Graphics Driver         [EFF80000 - EFF9FFF]       Intel(R) 8255xER PCI Adapter         [EFF8000 - EFF9FFF]       Intel(R) 8255xER PCI Adapter         [EFF8000 - EFF9FFF]       Advanced Micro Devices Win XP Graphics Driver         [EFFE000 - EFFFFF]       Advanced Micro Devices Win XP Graphics Driver         [EFFF000 - EFFFFFF]       Advanced Micro Devices Win XP Graphics Driver         [EFFF000 - EFFFFFF]       Advanced Micro Devices Win XP Graphics Driver         [EFFF4000 - EFFFFFF]       Advanced Micro Devices Win XP Graphics Driver         [EFFF8000 - EFFFFFF]       Geode LX AES Crypto Driver         [EFFF8000 - EFFFFFFF]       Standard Enhanced PCI to USB Host Controller         [EFFFE000 - EFFFFFFF]       Standard OpenHCD USB Host Controller         [EFFFF000 - EFFFFFF]       Intel(R) 8255xER PCI Adapter #2         [EFFFFF000 - EFFFFFFF]       Intel(R) 8255xER PCI Adapter         [EFFFFF000 - EFFFFFFF]       Intel(R) 8255xER PCI Adapter                                                                                                    |                   | 00 - 000F7FFF] | Motherboard resources                         |
| [00100000 - 00FFFFF]       System board         [0F7C0000 - FFFEFFF]       PCI bus         [EE000000 - EEFFFFF]       Advanced Micro Devices Win XP Graphics Driver         [EFF80000 - EFF9FFF]       Intel(R) 8255xER PCI Adapter         [EFF80000 - EFF9FFF]       Intel(R) 8255xER PCI Adapter         [EFF60000 - EFF9FFF]       Intel(R) 8255xER PCI Adapter #2         [EFFE8000 - EFF9FFF]       Advanced Micro Devices Win XP Graphics Driver         [EFFF0000 - EFFF9FF]       Advanced Micro Devices Win XP Graphics Driver         [EFFF0000 - EFFF9FF]       Advanced Micro Devices Win XP Graphics Driver         [EFFF4000 - EFFF9FF]       Advanced Micro Devices Win XP Graphics Driver         [EFFF4000 - EFFF9FFF]       Advanced Micro Devices Win XP Graphics Driver         [EFFF8000 - EFFF9FFF]       Geode LX AES Crypto Driver         [EFFF8000 - EFFF9FFF]       Standard Enhanced PCI to USB Host Controller         [EFFF0000 - EFFF0FFF]       Standard OpenHCD USB Host Controller         [EFFF6000 - EFFF9FFF]       Intel(R) 8255xER PCI Adapter #2         [EFFFF000 - EFFFFFFF]       Intel(R) 8255xER PCI Adapter         [EFFFF000 - EFFFFFFF]       Intel(R) 8255xER PCI Adapter                                                                                                    |                   | 00 - 000FBFFF] | Motherboard resources                         |
| Image: Construction of the second system of the system of the system  |                   | 00 - 000FFFFF] | Motherboard resources                         |
| Image: Second Second | 🧕 [001000         | 00 - 00FFFFFF] | System board                                  |
| <ul> <li>[EFF80000 - EFF9FFFF] Intel(R) 8255xER PCI Adapter</li> <li>[EFFA0000 - EFF8FFFF] Intel(R) 8255xER PCI Adapter #2</li> <li>[EFFE8000 - EFF8FFF] Advanced Micro Devices Win XP Graphics Driver</li> <li>[EFFF0000 - EFFFFFF] Advanced Micro Devices Win XP Graphics Driver</li> <li>[EFFF0000 - EFFF7FF] Advanced Micro Devices Win XP Graphics Driver</li> <li>[EFFF4000 - EFFF7FF] Advanced Micro Devices Win XP Graphics Driver</li> <li>[EFFF8000 - EFFF7FFF] Advanced Micro Devices Win XP Graphics Driver</li> <li>[EFFF8000 - EFFF7FFF] Geode LX AES Crypto Driver</li> <li>[EFFF000 - EFFF7FFF] Standard Enhanced PCI to USB Host Controller</li> <li>[EFFFE000 - EFFF0FFF] Intel(R) 8255xER PCI Adapter #2</li> <li>[EFFFF000 - EFFFFFFF] Intel(R) 8255xER PCI Adapter</li> <li>[EFEFF000 - EFFFFFFF] System board</li> </ul>                                                                                                    |                   | DO - FFFEFFFF] | PCI bus                                       |
| Image: CEFFA0000 - EFFBFFFF]       Intel(R) 8255xER PCI Adapter #2         Image: CEFFE8000 - EFFEBFFF       Advanced Micro Devices Win XP Graphics Driver         Image: CEFFE0000 - EFFEFFFF       Advanced Micro Devices Win XP Graphics Driver         Image: CEFFE0000 - EFFFFFFF       Advanced Micro Devices Win XP Graphics Driver         Image: CEFFF0000 - EFFFFFFF       Advanced Micro Devices Win XP Graphics Driver         Image: CEFFF0000 - EFFFFFFF       Geode LX AES Crypto Driver         Image: CEFFF0000 - EFFFFFFF       Geode LX AES Crypto Driver         Image: CEFFF0000 - EFFFFFFF       Standard Enhanced PCI to USB Host Controller         Image: CEFFF0000 - EFFFFFFF       Standard OpenHCD USB Host Controller         Image: CEFFF0000 - EFFFFFFF       Intel(R) 8255xER PCI Adapter #2         Image: CEFFFF0000 - EFFFFFFFF       Intel(R) 8255xER PCI Adapter         Image: CEFFFFFFFFFFFFFFFFFFFFFFFFFFFFFFFFFFFF                                                                                                    |                   | 00 - EEFFFFFF] | Advanced Micro Devices Win XP Graphics Driver |
| Image: CEFFE8000 - EFFE8FFF]       Advanced Micro Devices Win XP Graphics Driver         Image: CEFFE0000 - EFFEFFFF]       Advanced Micro Devices Win XP Graphics Driver         Image: CEFFE0000 - EFFFFFFF]       Advanced Micro Devices Win XP Graphics Driver         Image: CEFFF0000 - EFFFFFF]       Advanced Micro Devices Win XP Graphics Driver         Image: CEFFF0000 - EFFFFFF]       Geode LX AES Crypto Driver         Image: CEFFF0000 - EFFFFFF]       Geode LX AES Crypto Driver         Image: CEFFF0000 - EFFFFFF]       Standard Enhanced PCI to USB Host Controller         Image: CEFFF0000 - EFFFFFF]       Standard OpenHCD USB Host Controller         Image: CEFFF0000 - EFFFFFF]       Intel(R) 8255xER PCI Adapter #2         Image: CEFFFF0000 - EFFFFFFF]       Intel(R) 8255xER PCI Adapter         Image: CEFFFF0000 - EFFFFFFF]       Intel(R) 8255xER PCI Adapter         Image: CEFFFFF000 - EEFFFFFF]       System board                                                                                                    |                   | 00 - EFF9FFFF] | Intel(R) 8255xER PCI Adapter                  |
| [EFFEC000 - EFFEFFFF]       Advanced Micro Devices Win XP Graphics Driver         [EFFF0000 - EFFF3FFF]       Advanced Micro Devices Win XP Graphics Driver         [EFFF4000 - EFFF7FFF]       Advanced Micro Devices Win XP Graphics Driver         [EFFF8000 - EFFF7FFF]       Geode LX AES Crypto Driver         [EFFF6000 - EFFF7FFF]       Geode LX AES Crypto Driver         [EFFF6000 - EFFF7FFF]       Standard Enhanced PCI to USB Host Controller         [EFFF0000 - EFFF7FFF]       Standard OpenHCD USB Host Controller         [EFFF6000 - EFFF7FFF]       Intel(R) 8255xER PCI Adapter #2         [EFFF7000 - EFFFFFFF]       Intel(R) 8255xER PCI Adapter         [EFFE0000 - FE0FFFF]       System board                                                                                                    | 🕮 (EFFA00         | DO - EFFBFFFF] | Intel(R) 8255xER PCI Adapter #2               |
| Image: Second Second |                   | 00 - EFFEBFFF] | Advanced Micro Devices Win XP Graphics Driver |
| <ul> <li>[EFFF4000 - EFFF7FFF] Advanced Micro Devices Win XP Graphics Driver</li> <li>[EFFF8000 - EFFFBFFF] Geode LX AES Crypto Driver</li> <li>[EFFFC000 - EFFFCFFF] Standard Enhanced PCI to USB Host Controller</li> <li>[EFFFD000 - EFFFDFFF] Standard OpenHCD USB Host Controller</li> <li>[EFFFE000 - EFFFFFF] Intel(R) 8255xER PCI Adapter #2</li> <li>[EFFFF000 - EFFFFFFF] Intel(R) 8255xER PCI Adapter</li> <li>[EFFFF000 - EFFFFFFF] Intel(R) 8255xER PCI Adapter</li> <li>[EFEFF0000 - FEFFFFFF] System board</li> </ul>                                                                                                    | EFFECO            | DO - EFFEFFFF] | Advanced Micro Devices Win XP Graphics Driver |
| <ul> <li>[EFFF8000 - EFFFBFFF] Geode LX AES Crypto Driver</li> <li>[EFFFC000 - EFFFCFFF] Standard Enhanced PCI to USB Host Controller</li> <li>[EFFFD000 - EFFFDFFF] Standard OpenHCD USB Host Controller</li> <li>[EFFFE000 - EFFFFFF] Intel(R) 8255xER PCI Adapter #2</li> <li>[EFFFF000 - EFFFFFFF] Intel(R) 8255xER PCI Adapter</li> <li>[EFFFF000 - EFFFFFFF] Intel(R) 8255xER PCI Adapter</li> <li>[EFEFF000 - EFFFFFFF] System board</li> </ul>                                                                                                    |                   | 00 - EFFF3FFF] | Advanced Micro Devices Win XP Graphics Driver |
| <ul> <li>[EFFFC000 - EFFFCFFF] Standard Enhanced PCI to USB Host Controller</li> <li>[EFFFD000 - EFFFDFFF] Standard OpenHCD USB Host Controller</li> <li>[EFFFE000 - EFFFFFF] Intel(R) 8255xER PCI Adapter #2</li> <li>[EFFFF000 - EFFFFFFF] Intel(R) 8255xER PCI Adapter</li> <li>[EFFFF000 - EFFFFFFF] Intel(R) 8255xER PCI Adapter</li> <li>[EFEFF000 - EFFFFFFF] System board</li> </ul>                                                                                                    |                   | 00 - EFFF7FFF] | Advanced Micro Devices Win XP Graphics Driver |
| <ul> <li>EFFFD000 - EFFFDFFF] Standard OpenHCD USB Host Controller</li> <li>EFFFE000 - EFFFEFFF] Intel(R) 8255xER PCI Adapter #2</li> <li>EFFFF000 - EFFFFFFF] Intel(R) 8255xER PCI Adapter</li> <li>EFFFF000 - FEE0FFFF] System board</li> </ul>                                                                                                    |                   | 00 - EFFFBFFF] | Geode LX AES Crypto Driver                    |
| [EFFFE000 - EFFFEFFF] Intel(R) 8255xER PCI Adapter #2      [EFFFF000 - EFFFFFFF] Intel(R) 8255xER PCI Adapter      [] [FEE00000 - FEE0FFFF] System board                                                                                                    | ංදී [EFFFCO       | DO - EFFFCFFF] | Standard Enhanced PCI to USB Host Controller  |
| [EFFFF000 - EFFFFFF] Intel(R) 8255xER PCI Adapter     [] [FEE00000 - FEE0FFFF] System board                                                                                                    | 🔫 (EFFFDO         | 00 - EFFFDFFF] | Standard OpenHCD USB Host Controller          |
| 💆 [FEE00000 - FEE0FFFF] System board                                                                                                    | EFFFEO            | 00 - EFFFEFFF] | Intel(R) 8255xER PCI Adapter #2               |
| 3.                                                                                                    | EFFFO             | 00 - EFFFFFFF] | Intel(R) 8255xER PCI Adapter                  |
| 📖 🕎 [FFFC0000 - FFFFFFF] System board                                                                                                    |                   | 00 - FEEOFFFF] | System board                                  |
|                                                                                                    | 🧝 (FFFC00         | DO - FFFFFFFF] | System board                                  |

#### EPIC-5537

#### **B.3 IRQ Mapping Chart**

| 🖃 🖳 DS-TEST       |                                               |
|-------------------|-----------------------------------------------|
| 🗄 🛄 Direct memor  | y access (DMA)                                |
| 🕂 🛄 Input/output  | (IO)                                          |
| 🚊 🛄 Interrupt req | uest (IRQ)                                    |
| — 🛃 (ISA) O       | System timer                                  |
|                   | PC/AT Enhanced PS/2 Keyboard (101/102-Key)    |
| — 🍠 (ISA) 3       | Communications Port (COM2)                    |
| — 🍠 (ISA) 4       | Communications Port (COM1)                    |
| - 🔁 (ISA) 6       | Standard floppy disk controller               |
| — 夏 (ISA) 8       | System CMOS/real time clock                   |
| — 🐌 (ISA) 12      | Microsoft PS/2 Mouse                          |
| — 🧕 (ISA) 13      | Numeric data processor                        |
| - 🔁 (ISA) 14      | Primary IDE Channel                           |
| 📲 (PCI) 5         | Intel(R) 8255xER PCI Adapter #2               |
| ିକ୍ଟ୍ସେ (PCI) 5   | Standard Enhanced PCI to USB Host Controller  |
| ିକ୍ଟ୍ସ୍ (PCI) 5   | Standard OpenHCD USB Host Controller          |
| - 🗐 (PCI) 7       | GeodeLX Audio Driver (WDM)                    |
| — 🧕 (PCI) 10      | Advanced Micro Devices Win XP Graphics Driver |
|                   | Geode LX AES Crypto Driver                    |
| - 🎟 (PCI) 10      | Intel(R) 8255×ER PCI Adapter                  |
|                   | VIA VT6421 RAID Controller                    |
| 🛨 🛄 Memory        |                                               |

#### **B.4 DMA Channel Assignments**

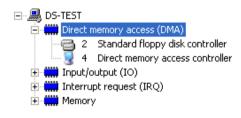

EPIC-5537

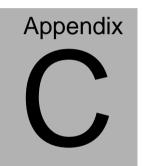

### **Mating Connecotor**

Appendix C Mating Connector C - 1

#### C.1 List of Mating Connectors and Cables

The table notes mating connectors and available cables.

| Connector<br>Label | Function                        | Mating C | Mating Connector                                              |                                 | Cable P/N  |
|--------------------|---------------------------------|----------|---------------------------------------------------------------|---------------------------------|------------|
|                    |                                 | Vendor   | Model no                                                      |                                 |            |
| CN1                | Power<br>connector              | Ho-base  | 5.08mm Pitch 4<br>pins<br>(5082A-WS-4)                        | Power in<br>connector<br>(+12V) |            |
| CN4                | Primary<br>EIDE<br>Connector    | Catch    | 2.0mm Pitch 44<br>pins<br>(1147-000-44S or<br>compatible)     | IDE cable                       | 1701440500 |
| CN7                | Digital I/O<br>Connector        | Ho-base  | 2.0mm Pitch 10<br>pins                                        | Digital I/O<br>cable            | N/A        |
| CN10               | Keyboard/M<br>ouse<br>Connector | Ho-base  | 2.0mm Pitch 6<br>pins (2005-2WS-6<br>or compatible)           | Keyboard<br>/Mouse<br>cable     | 1700060152 |
| CN11               | FAN<br>Connector                | Catch    | 2.54mm Pitch 3<br>pins<br>(1190-700-03S or<br>compatible )    | FAN<br>cable                    | N/A        |
| CN13               | COM2<br>Connector               | Catch    | 2.0mm Pitch 10<br>pins<br>(1147-000-10S or<br>compatible)     | COM<br>cable                    | 1701100206 |
| CN15               | TFT LCD<br>Connector            | E-call   | 1.25mm Pitch 40<br>pins<br>(0110-01-553-400<br>or compatible) | TFT LCD<br>cable                | N/A        |
| CN16               | LVDS<br>Connector               | E-call   | 1.25mm Pitch 30<br>pins<br>(0110-01-553-300<br>or compatible) | LVDS<br>cable                   | N/A        |
| CN18               | Audio<br>Connector              | Astron   | 2.0mm Pitch 14<br>pins<br>(26-4101-207-1G-<br>R)              | Audio<br>cable                  | 1700140510 |